# Fragen und Antworten: Digitale Antragsstrecken Wohnsparen

Stand: 19.10.2023

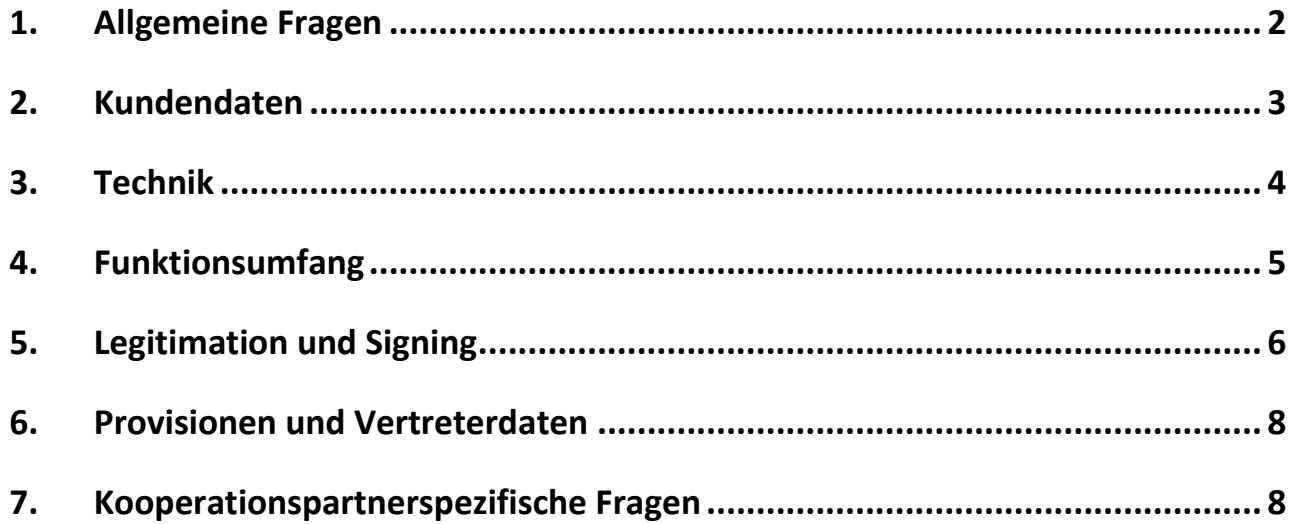

Um den **Abschluss von Bausparverträgen** (derzeit nur Neuanträge, keine Vertragsänderungen) deutlich **zu erleichtern**, wurden die digitalen Antragsstrecken konzipiert. Es stehen drei Varianten für die Beratung zur Verfügung:

#### ► **Antrag Direkt**

Wenn Sie mit Ihrem Kunden oder Ihrer Kundin schon alles vorbesprochen haben und die gewünschte Bausparsumme, Tarifvariante und Besparung klar sind, wählen Sie den AntragDirekt. Das ist sozusagen das reine "Formular", ohne Rechenfunktion aber mit der kompletten digitalen Antragsstrecke danach.

## ► **WohnsparenPur-Rechner**

Das Ihnen schon bekannte einfache Bausparen heißt weiterhin WohnsparenPur. Sie geben nur den gewünschten Sparbeitrag und – neu – die Laufzeit ein und erhalten als Ergebnis die Bausparsumme. Die passende Tarifvariante wählt wie bisher das Programm automatisch aus.

## ► **Experten-Rechner**

Sie benötigen eine komplexere Berechnung und wollen gemeinsam mit Ihrem Kunden oder Ihrer Kundin die verschiedenen Tarifvarianten vergleichen? Dann ist der Expertenrechner für Sie die richtige Wahl. Dieser bietet Ihnen sämtliche Möglichkeiten und die volle Flexibilität des Wüstenrot Wohnsparens Digital.

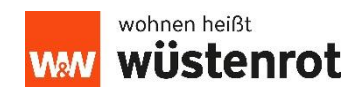

<span id="page-1-0"></span>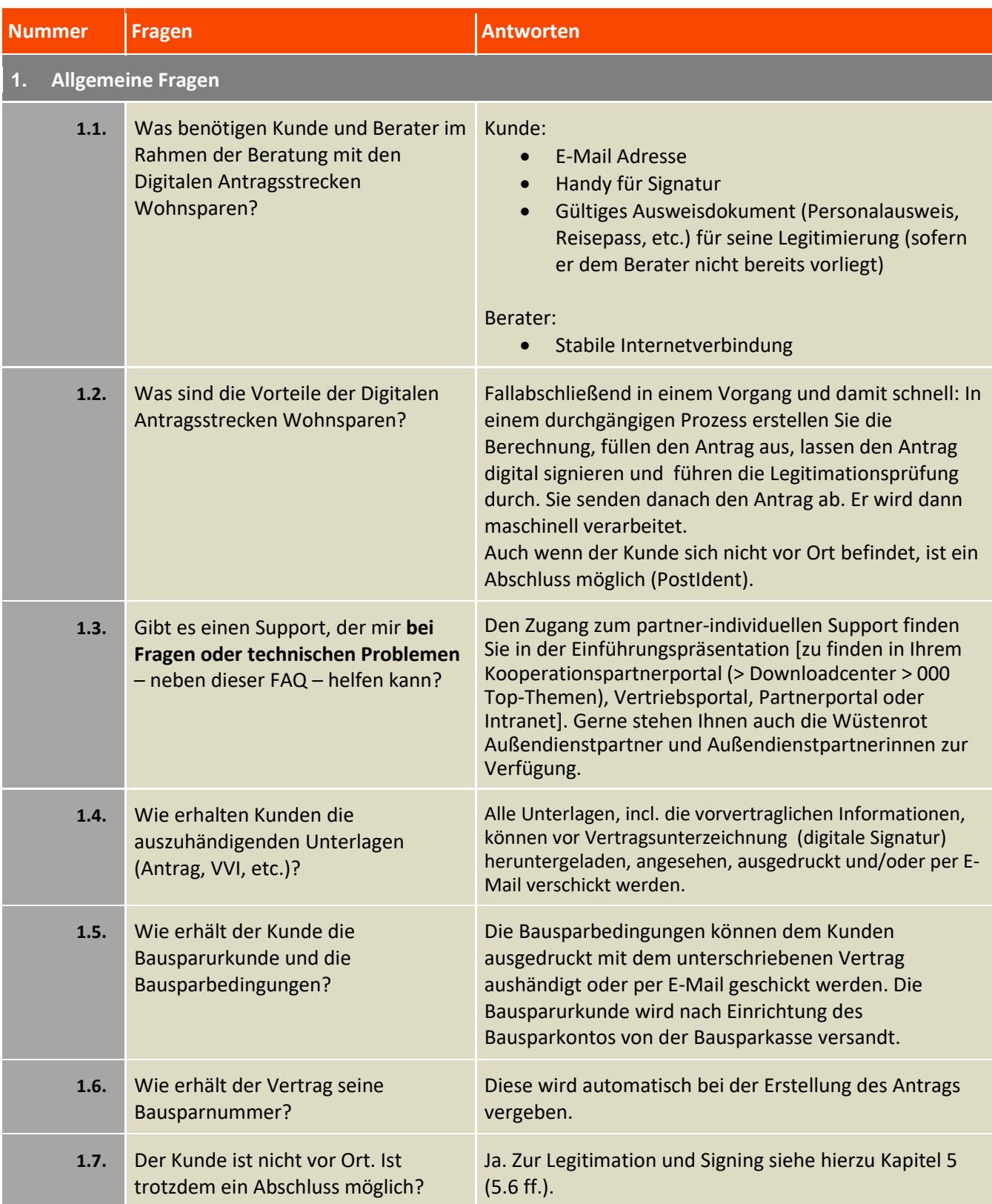

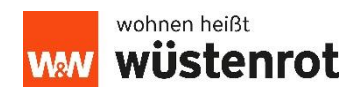

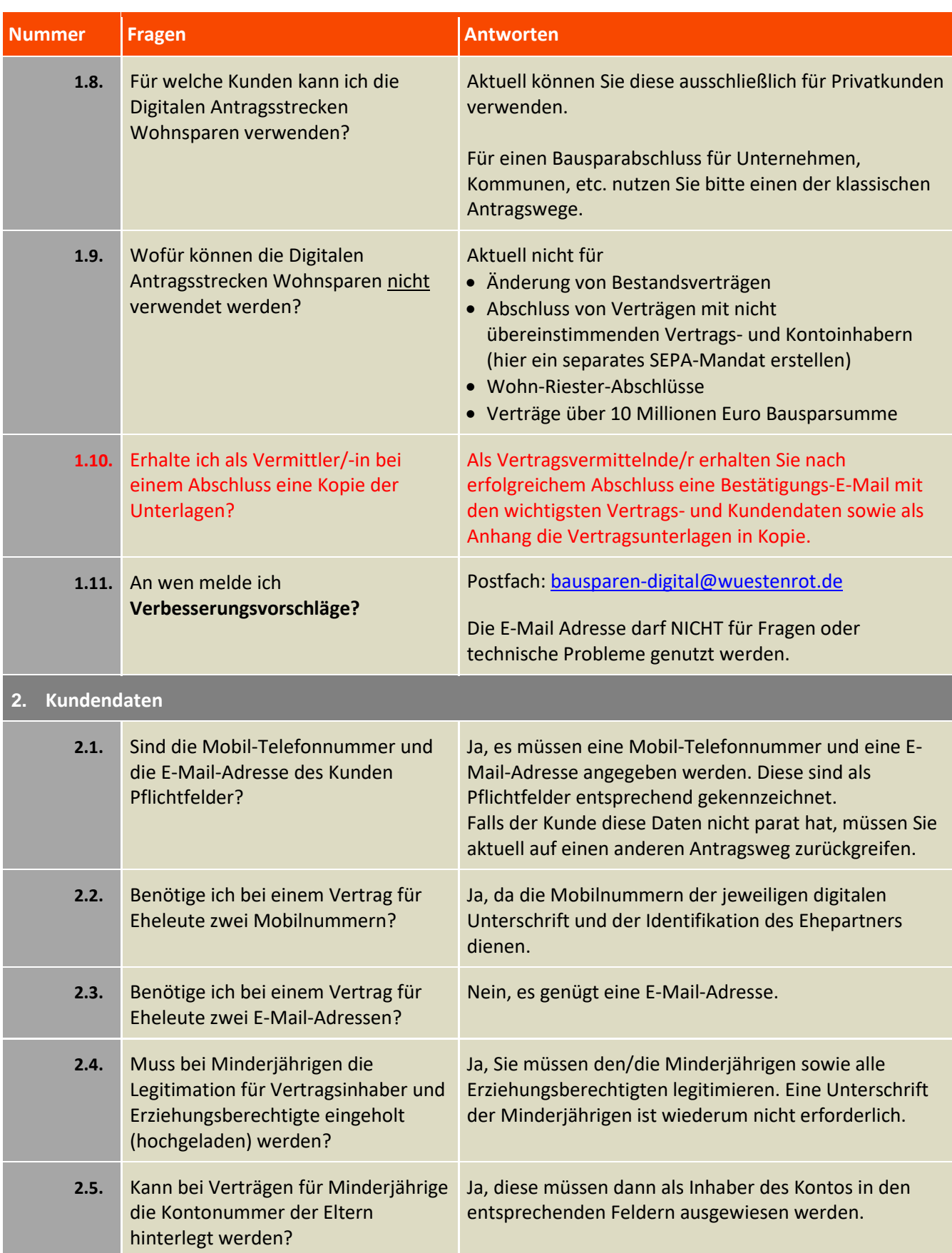

<span id="page-2-0"></span>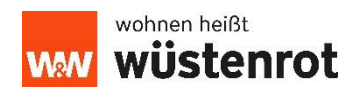

<span id="page-3-0"></span>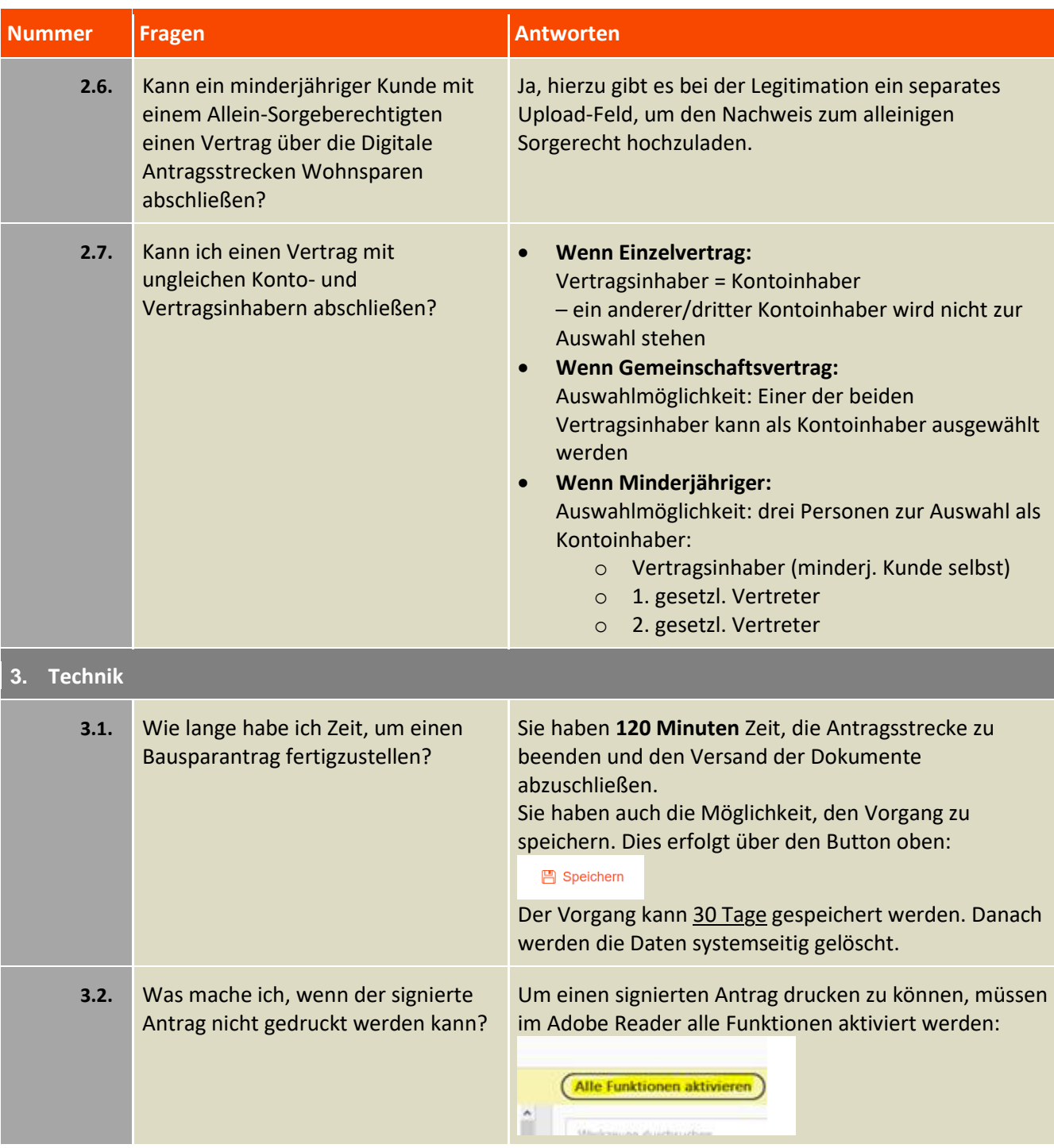

<span id="page-3-1"></span>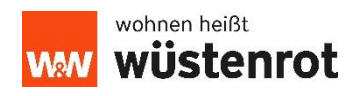

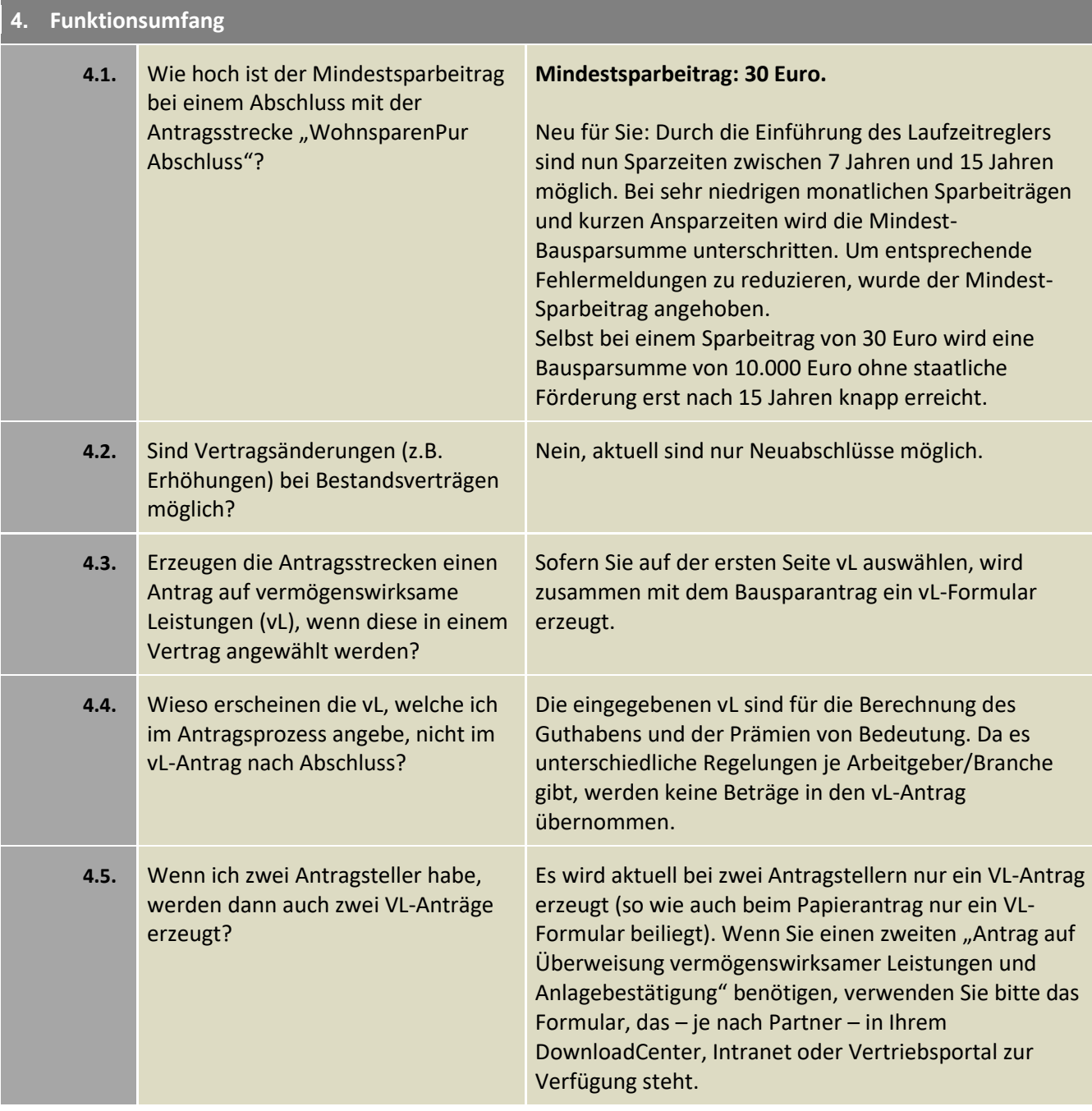

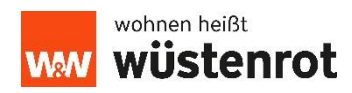

<span id="page-5-0"></span>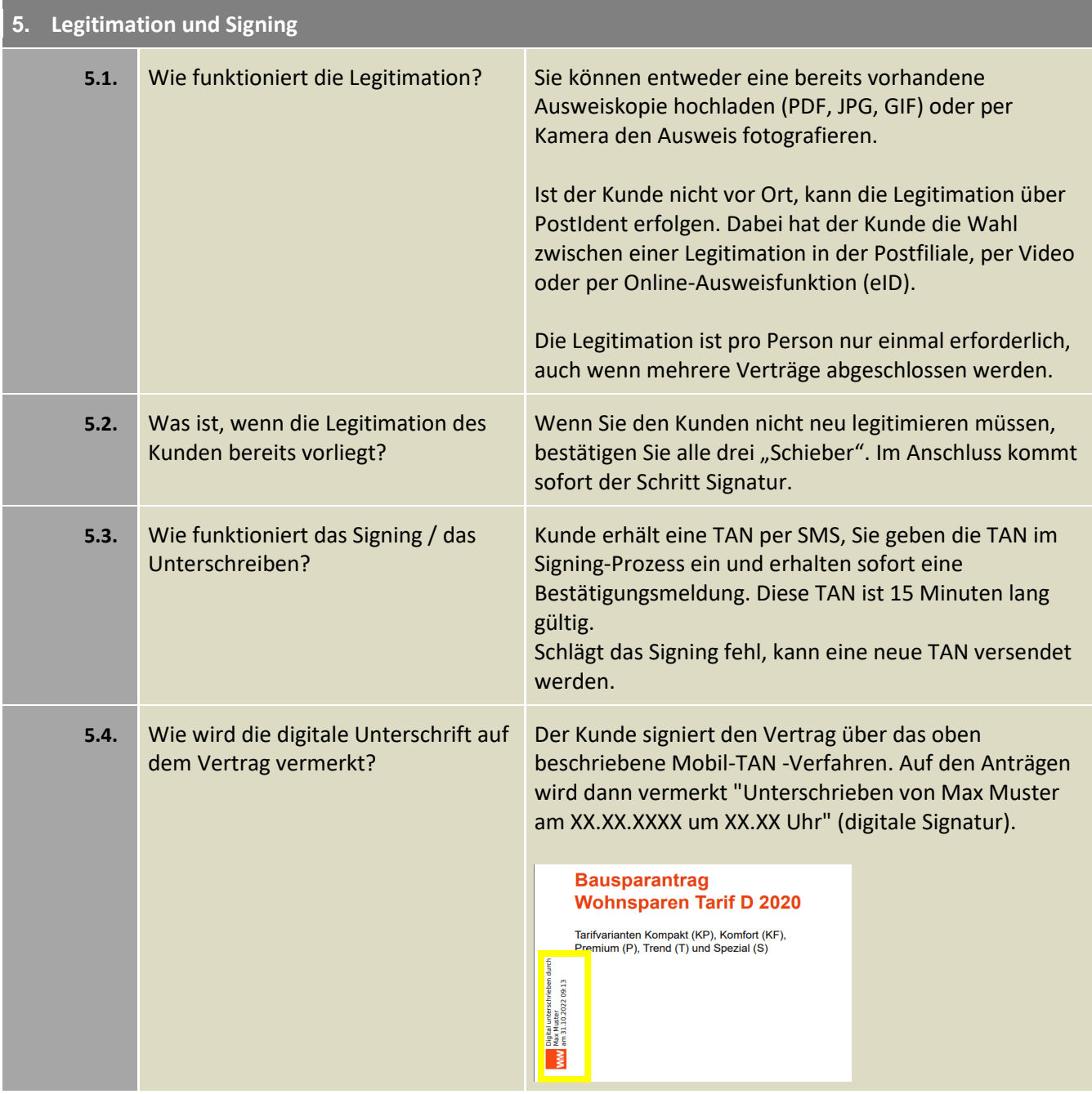

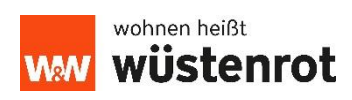

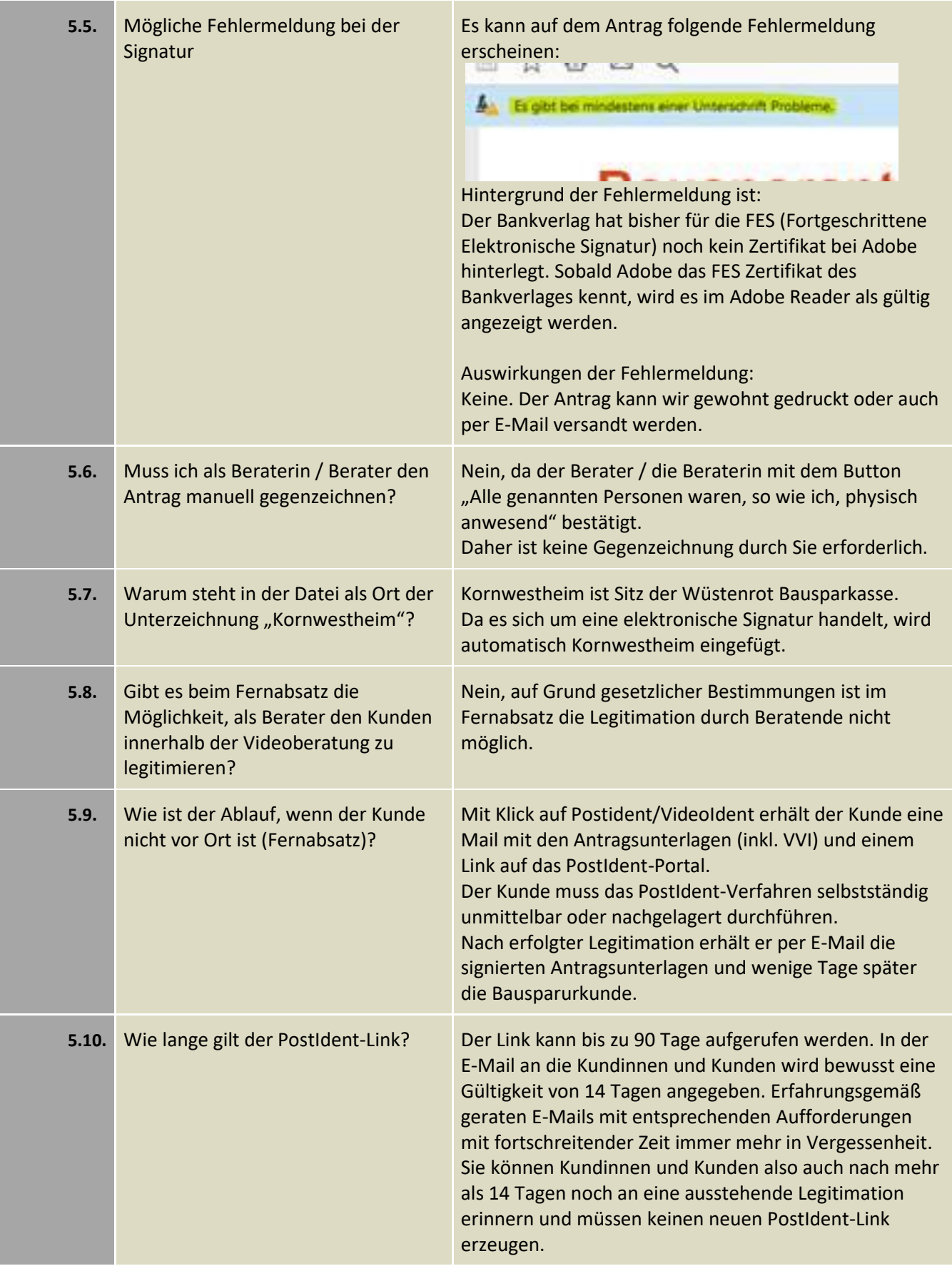

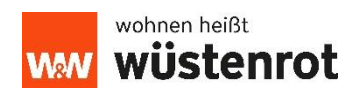

<span id="page-7-0"></span>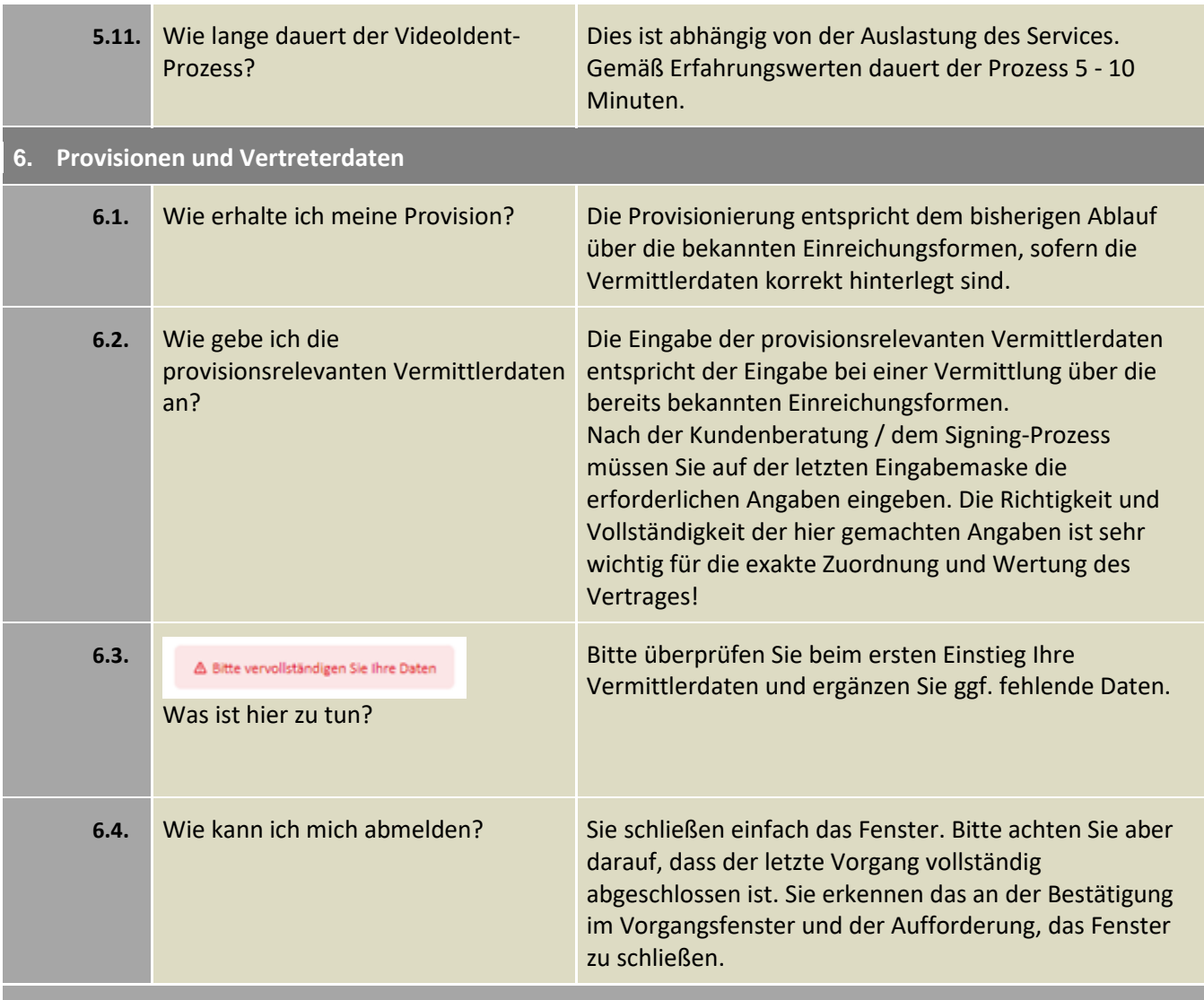

#### <span id="page-7-1"></span>**7. Kooperationspartner-spezifische Fragen**

Zusätzliche, kooperationspartner-spezifische Fragen und Antworten finden Sie – je nach Partner – in Ihrem DownloadCenter, Intranet oder Vertriebsportal.

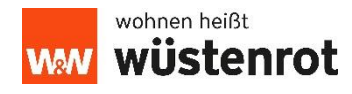